## Package 'wacolors'

March 1, 2022

<span id="page-0-0"></span>Title Colorblind-Friendly Palettes from Washington State

Version 0.3.1

Description Color palettes taken from the landscapes and cities of Washington state. Colors were extracted from a set of photographs, and then combined to form a set of continuous and discrete palettes. Continuous palettes were designed to be perceptually uniform, while discrete palettes were chosen to maximize contrast at several different levels of overall brightness and saturation. Each palette has been evaluated to ensure colors are distinguishable by colorblind people.

Depends  $R$  ( $>= 3.0$ )

Imports graphics, grDevices, ggplot2, scales

Suggests cli, rstudioapi, colorspace, viridis, knitr, rmarkdown, testthat  $(>= 3.0.0)$ 

License MIT + file LICENSE

URL <https://github.com/CoryMcCartan/wacolors>

Encoding UTF-8

RoxygenNote 7.1.2

Config/testthat/edition 3

NeedsCompilation no

Author Cory McCartan [aut, cre]

Maintainer Cory McCartan <cmccartan@g.harvard.edu>

Repository CRAN

Date/Publication 2022-03-01 15:50:02 UTC

### R topics documented:

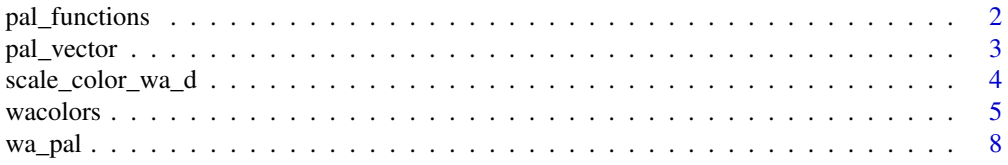

#### <span id="page-1-0"></span> $\blacksquare$

pal\_functions *Output a character vector containing code for a* ggplot2 *scale*

#### Description

Call this function to get the code for the scale\_\* functions for a palette. If using RStudio, the code will be loaded at the console prompt; otherwise, it will be printed at the terminal. Assumes that ggplot2 has been loaded into the namespace, or will be by the time the scales are used.

#### Usage

```
pal_functions(
  palette,
  which = NULL,type = c("discrete", "continuous"),
  reverse = FALSE
\mathcal{L}
```
#### Arguments

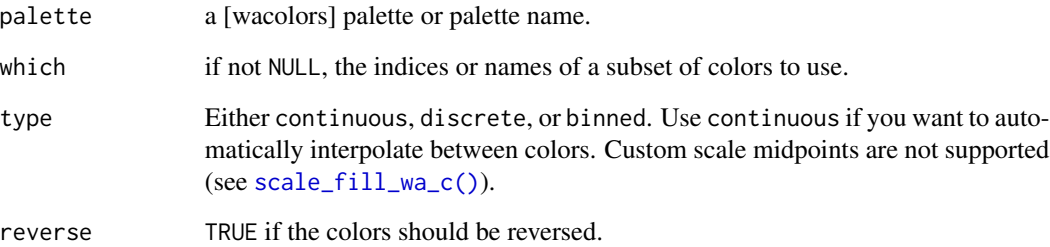

#### Value

The generated code, invisibly, as a character vector.

#### Examples

```
pal_functions("rainier")
```
<span id="page-2-0"></span>

#### Description

Call this function to get the code for a character vector containing a palette. If using RStudio, the code will be loaded at the console prompt; otherwise, it will be printed at the terminal.

#### Usage

```
pal_vector(
 palette,
 n,
 which = NULL,
  type = c("discrete", "continuous"),
  reverse = FALSE
)
```
#### Arguments

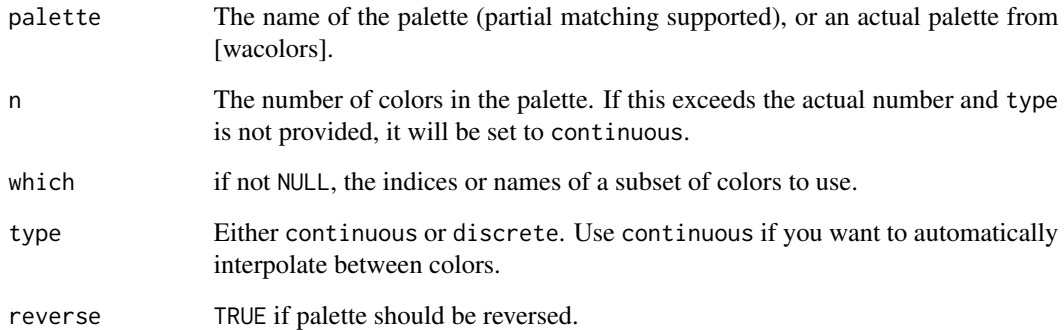

#### Value

The generated code, invisibly, as a character vector.

#### Examples

```
pal_vector("rainier", 4)
```
<span id="page-3-0"></span>scale\_color\_wa\_d *Color palettes for* ggplot2

#### <span id="page-3-1"></span>**Description**

Color palettes for ggplot2

#### Usage

```
scale_color_wa_d(palette = "rainier", which = NULL, ..., reverse = FALSE)
scale_fill_wa_d(palette = "rainier", which = NULL, ..., reverse = FALSE)
scale_color_wa_c(
 palette = "sound_sunset",
 which = NULL,
 midpoint = NULL,
 ...,
 reverse = FALSE
\lambdascale_fill_wa_c(
 palette = "sound_sunset",
 which = NULL,
 midpoint = NULL,
  ...,
 reverse = FALSE
\lambdascale_color_wa_b(palette = "sound_sunset", which = NULL, ..., reverse = FALSE)
scale_fill_wa_b(palette = "sound_sunset", which = NULL, ..., reverse = FALSE)
scale_colour_wa_d(palette = "rainier", which = NULL, ..., reverse = FALSE)
scale_colour_wa_c(
 palette = "sound_sunset",
 which = NULL,
 midpoint = NULL,
  ...,
 reverse = FALSE
)
```
scale\_colour\_wa\_b(palette = "sound\_sunset", which = NULL, ..., reverse = FALSE)

#### Arguments

palette a [wacolors](#page-4-1) palette or palette name.

#### <span id="page-4-0"></span>wacolors 5

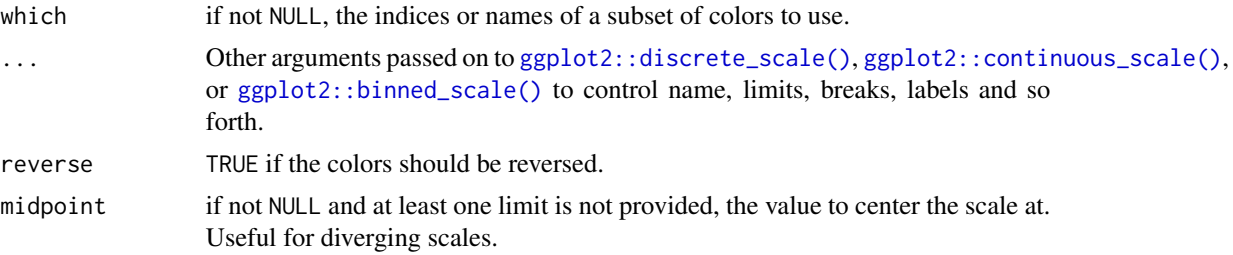

#### Value

A [ggplot2::Scale](#page-0-0) object.

#### Examples

```
library(ggplot2)
ggplot(mtcars, aes(mpg, wt)) +
    geom_point(aes(color = factor(cyl), size=hp)) +
    scale_color_wa_d()
ggplot(mtcars, aes(mpg, wt)) +
   geom_point(aes(color = hp)) +
    scale_color_wa_c("palouse", which=c("snake", "wheat"))
ggplot(diamonds) +
   geom\_bar(aes(x = cut, fill = clarity)) +scale_fill_wa_d(wacolors$sound_sunset, reverse=TRUE)
```
<span id="page-4-1"></span>wacolors *Washington State Color Palettes*

#### Description

A collection of colorblind-friendly color palettes for various settings in the state of Washington. Colors were extracted from a set of photographs, and then combined to form a set of continuous and discrete palettes. Continuous palettes were designed to be perceptually uniform, while discrete palettes were chosen to maximize contrast at several different levels of overall brightness and saturation. Each palette has been evaluated to ensure colors are distinguishable by colorblind people.

#### Usage

wacolors

#### Format

A list of character vectors containing the color palettes. Discrete palette vectors contain names for each color.

#### Details

Discrete palettes contain at most seven colors. Don't create graphics that use more than seven discrete colors. You can color a map with four. Anything more risks confusion. Consider differentiating through faceting or labels, instead.

Available continuous palettes:

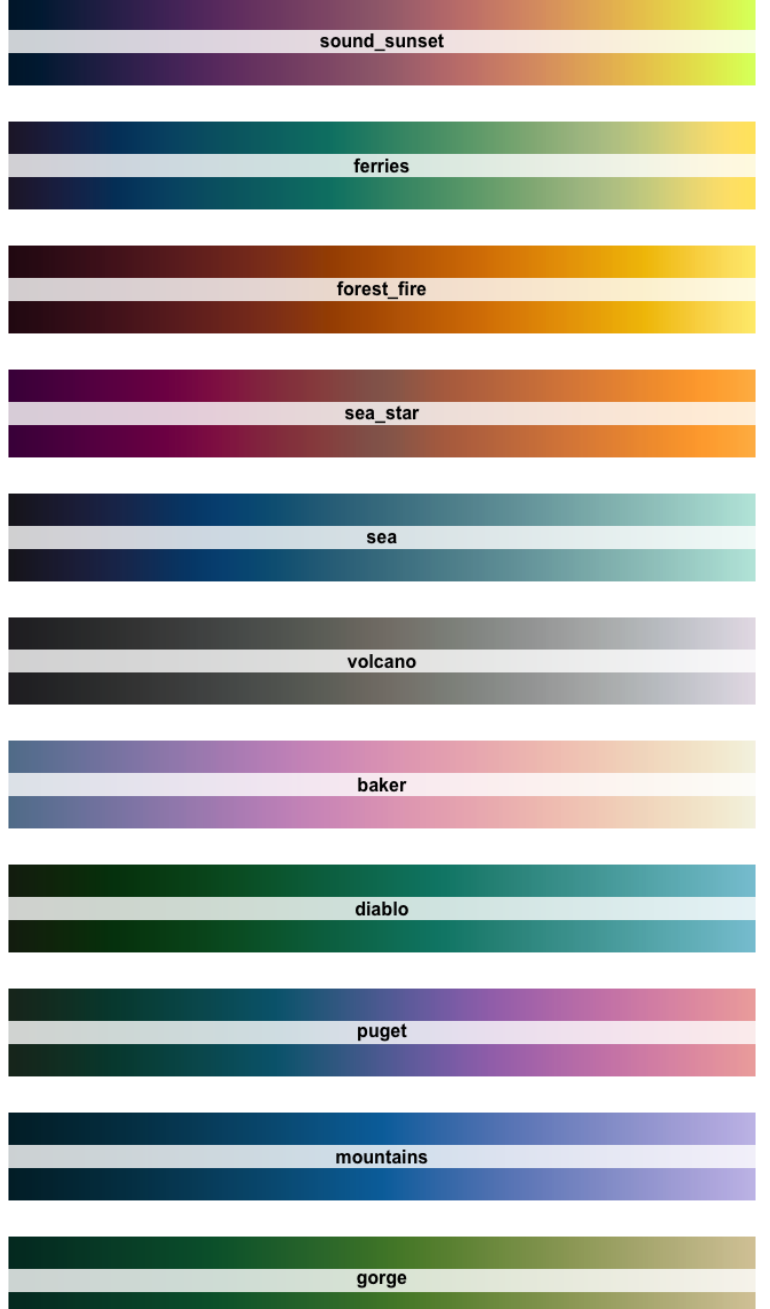

#### wacolors **7**

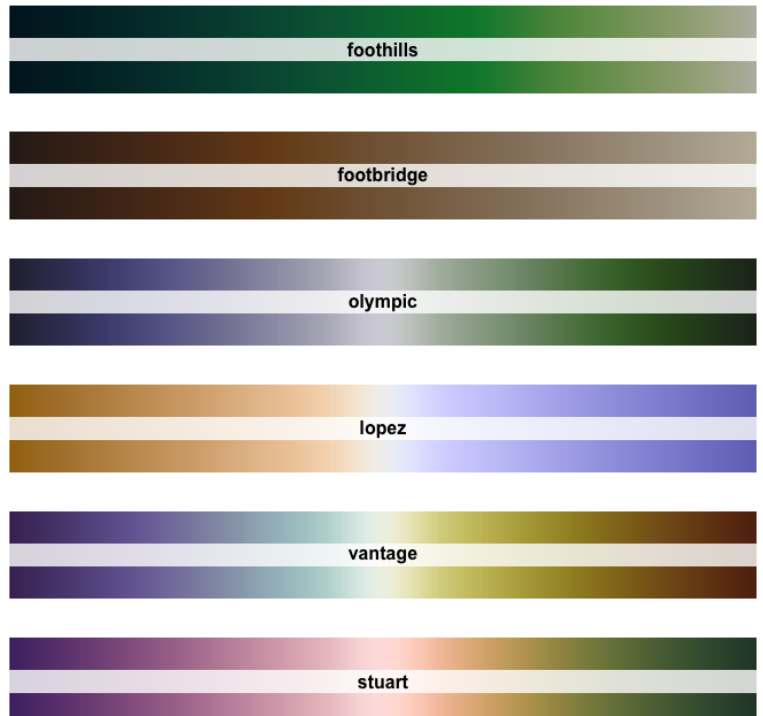

#### Available discrete palettes:

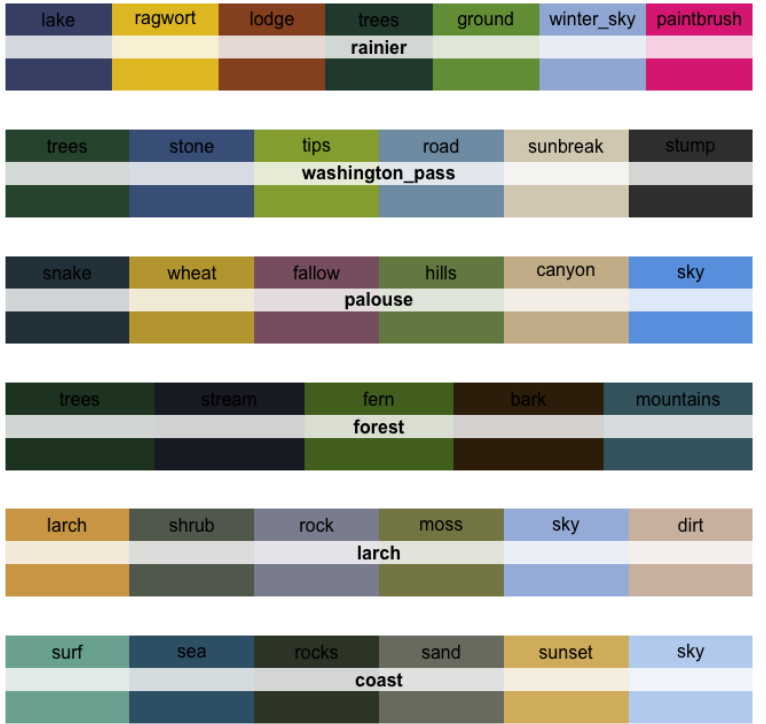

#### <span id="page-7-0"></span>8 wa\_pal wa\_pal wants are seen as the set of the set of the set of the set of the set of the set of the set of the set of the set of the set of the set of the set of the set of the set of the set of the set of the set of t

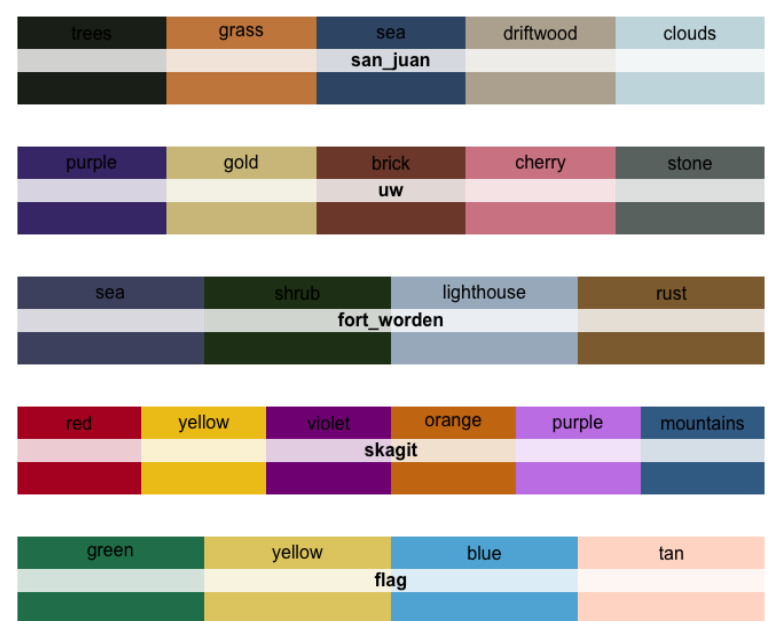

#### Examples

wacolors\$rainier wacolors\$palouse[1:4]

wa\_pal *Washington State Color Palette Generator*

#### Description

Generate palette objects from the wacolors list

#### Usage

```
wa_pal(
 palette,
 n,
 which = NULL,
 type = c("discrete", "continuous"),
  reverse = FALSE
)
```
#### wa\_pal 99

#### Arguments

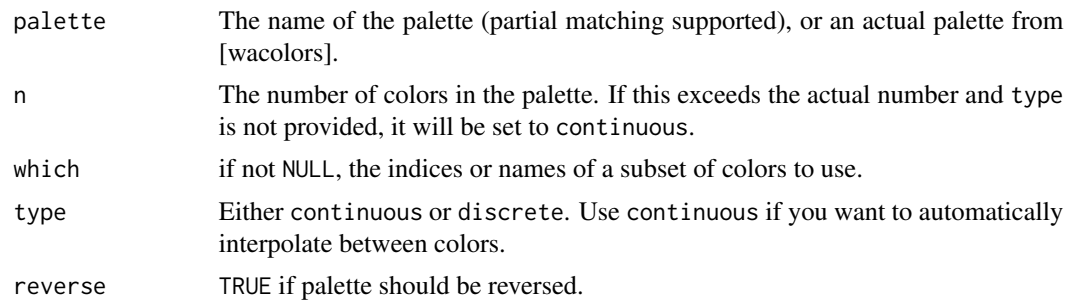

#### Value

A vector of colors of type palette. Use the plot() function to plot the palette. If the cli package is installed, printing the palette to the console will also show its colors.

#### Examples

```
wa_pal("rainier")
wa_pal(wacolors$rainier)
wa_pal("sound_sunset", 20, "continuous")
wa_pal("washington_pass", reverse=TRUE)
```
# <span id="page-9-0"></span>Index

∗ datasets wacolors, [5](#page-4-0) ggplot2::binned\_scale(), *[5](#page-4-0)* ggplot2::continuous\_scale(), *[5](#page-4-0)* ggplot2::discrete\_scale(), *[5](#page-4-0)* ggplot2::Scale, *[5](#page-4-0)* pal\_functions, [2](#page-1-0) pal\_vector, [3](#page-2-0) scale\_color\_wa\_b *(*scale\_color\_wa\_d*)*, [4](#page-3-0) scale\_color\_wa\_c *(*scale\_color\_wa\_d*)*, [4](#page-3-0) scale\_color\_wa\_d, [4](#page-3-0) scale\_colour\_wa\_b *(*scale\_color\_wa\_d*)*, [4](#page-3-0) scale\_colour\_wa\_c *(*scale\_color\_wa\_d*)*, [4](#page-3-0) scale\_colour\_wa\_d *(*scale\_color\_wa\_d*)*, [4](#page-3-0) scale\_fill\_wa\_b *(*scale\_color\_wa\_d*)*, [4](#page-3-0) scale\_fill\_wa\_c *(*scale\_color\_wa\_d*)*, [4](#page-3-0) scale\_fill\_wa\_c(), *[2](#page-1-0)* scale\_fill\_wa\_d *(*scale\_color\_wa\_d*)*, [4](#page-3-0) wa\_pal, [8](#page-7-0)

wacolors, *[4](#page-3-0)*, [5](#page-4-0)